## <交付申請書作成画面>[特別研究員向けメニュー]

## 特別研究員奨励費(特別研究員)電子申請システムの「交付申請書確認部局番号」について

日本学術振興会研究助成第一課

特別研究員奨励費(特別研究員)の交付申請書作成に当たっては、「交付申請書確認部局番号」(=部局番号)を設定していただ く必要があります。以下により、「部局番号」を入力していただくことで、各研究機関の部局担当者は、[部局担当者向けメニュー] の各画面において、自部局の研究代表者の情報のみ閲覧することができます。(他の研究種目と同様、他部局分の情報は閲覧 できません。)

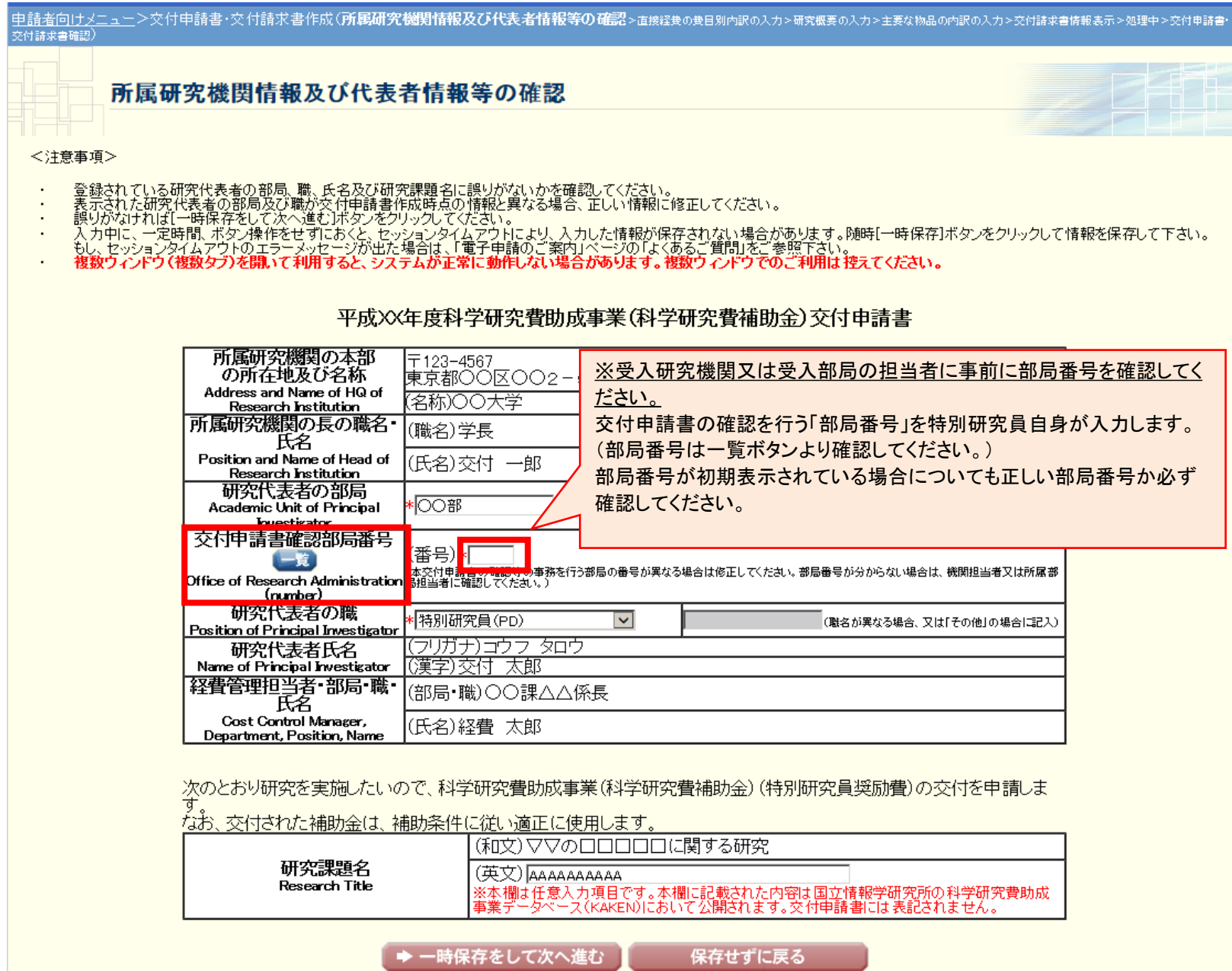